# Package 'SPOTlight'

May 11, 2024

<span id="page-0-0"></span>Version 1.8.0

Type Package

Title `SPOTlight`: Spatial Transcriptomics Deconvolution

**Description** `SPOTlight`provides a method to deconvolute spatial transcriptomics spots using a seeded NMF approach along with visualization tools to assess the results. Spatially resolved gene expression profiles are key to understand tissue organization and function. However, novel spatial transcriptomics (ST) profiling techniques lack single-cell resolution and require a combination with single-cell RNA sequencing (scRNA-seq) information to deconvolute the spatially indexed datasets. Leveraging the strengths of both data types, we developed SPOTlight, a computational tool that enables the integration of ST with scRNA-seq data to infer the location of cell types and states within a complex tissue. SPOTlight is centered around a seeded non-negative matrix factorization (NMF) regression, initialized using cell-type marker genes and non-negative least squares (NNLS) to subsequently deconvolute ST capture locations (spots).

Depends  $R$  ( $>= 4.1$ )

Imports ggplot2, NMF, Matrix, matrixStats, nnls, SingleCellExperiment, sparseMatrixStats, stats

Suggests BiocStyle, colorBlindness, DelayedArray, DropletUtils, ExperimentHub, ggcorrplot, grDevices, grid, igraph, jpeg, knitr, methods, png, rmarkdown, scater, scatterpie, scran, SpatialExperiment, SummarizedExperiment, S4Vectors, TabulaMurisSenisData, TENxVisiumData, testthat

biocViews SingleCell, Spatial, StatisticalMethod

License GPL-3

Encoding UTF-8

RoxygenNote 7.2.3

VignetteBuilder knitr

URL <https://github.com/MarcElosua/SPOTlight>

BugReports <https://github.com/MarcElosua/SPOTlight/issues>

<span id="page-1-0"></span>

git\_branch RELEASE\_3\_19

git\_last\_commit 142bae8

git\_last\_commit\_date 2024-04-30

Repository Bioconductor 3.19

Date/Publication 2024-05-10

Author Marc Elosua-Bayes [aut, cre], Helena L. Crowell [aut]

Maintainer Marc Elosua-Bayes <elosua.marc@gmail.com>

# Contents

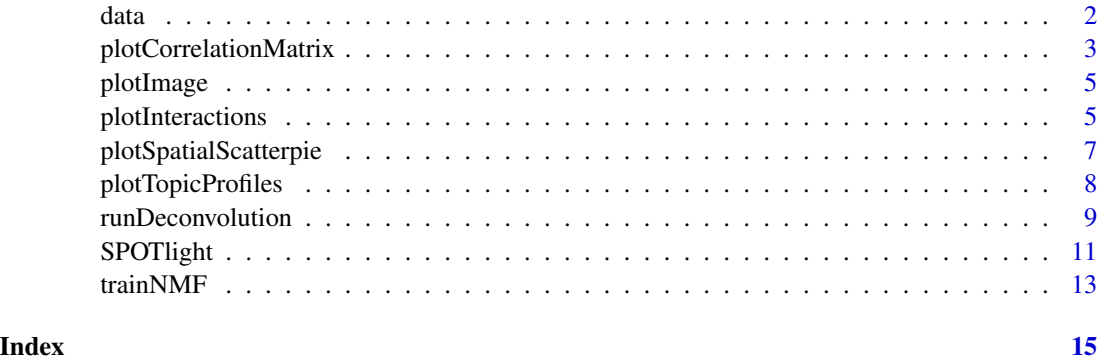

data *Synthetic single-cell, mixture and marker data*

# Description

mockSC/mockSP() are designed to generate synthetic single-cell and spatial mixture data. These data are not meant to represent biologically meaningful use-cases, but are solely intended for use in examples, for unit-testing, and to demonstrate SPOTlight's general functionality. Finally, .get\_mgs() implements a statistically naive way to select markers from single-cell data; again, please don't use it in real life.

# Usage

```
mockSC(ng = 200, nc = 50, nt = 3)
mockSP(x, ns = 100)getMGS(x, n_ttop = 10)
```
#### <span id="page-2-0"></span>**Arguments**

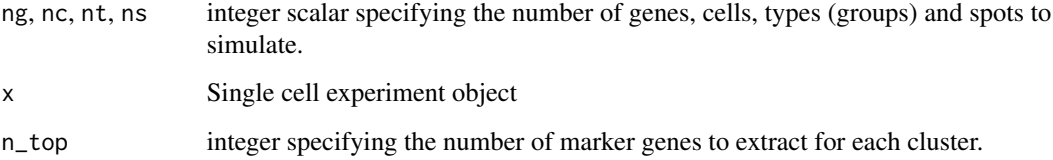

#### Value

- mockSC returns a SingleCellExperiment with rows = genes, columns = single cells, and cell metadata (colData) column type containing group identifiers.
- mockSP returns a SingleCellExperiment with rows = genes, columns = single cells, and cell metadata (colData) column type containing group identifiers.
- getMGS returns a data.frame with nt\*n\_top rows and 3 columns: gene and type (group) identifier, as well as the gene's weight = the proportion of counts accounted for by that type.

#### Examples

```
sce <- mockSC()
spe <- mockSP(sce)
mgs <- getMGS(sce)
```
plotCorrelationMatrix *Plot Correlation Matrix*

# Description

This function takes in a matrix with the predicted proportions for each spot and returns a correlation matrix between cell types.

# Usage

```
plotCorrelationMatrix(
  x,
 cor.method = c("pearson", "kendall", "spearman"),
  insig = c("blank", "pch"),
  colors = c("#6D9EC1", "white", "#E46726"),
 hc.order = TRUE,
 p.mac = TRUE,...
)
```
# Arguments

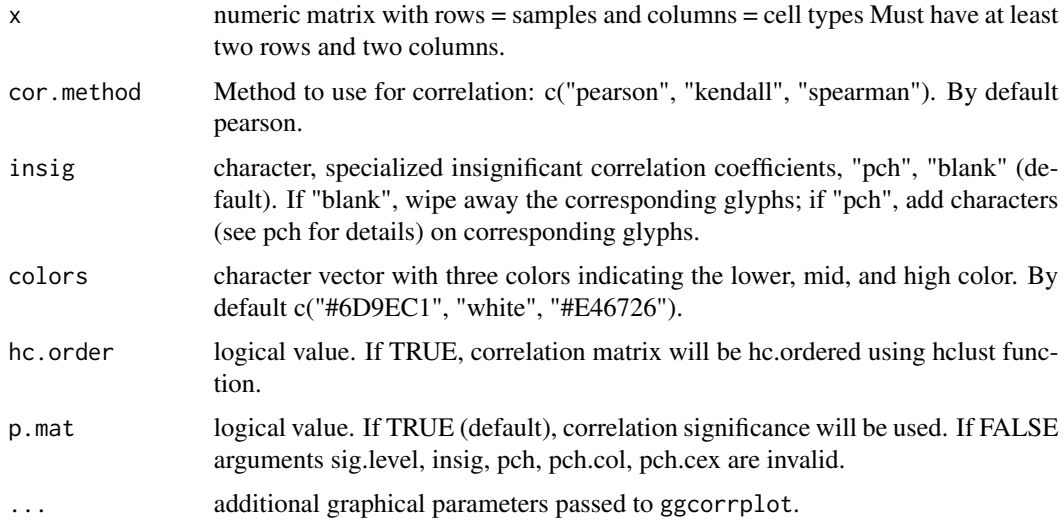

# Value

ggplot object

# Author(s)

Marc Elosua Bayes & Helena L Crowell

```
set.seed(321)
x \leftarrow \text{replicate}(m \leftarrow 25, \text{runif}(10, 0, 1))rownames(x) <- paste0("spot", seq_len(nrow(x)))
colnames(x) <- paste0("type", seq_len(ncol(x)))
# The most basic example
plotCorrelationMatrix(x = x)
# Showing the non-significant correlatinos
plotCorrelationMatrix(x = x, insig = "pch")
# A more elaborated
plotCorrelationMatrix(
   x = x,
    hc.order = FALSE,
    type = "lower",
    outline.col = "lightgrey",
    method = "circle",
    colors = c("#64ccc9", "#b860bd", "#e3345d"))
```
#### <span id="page-4-0"></span>Description

This function takes in an image-related object - path to JP(E)G/PNG file, raster object, RGBarray. It returns a ggplot object with the selected image.

#### Arguments

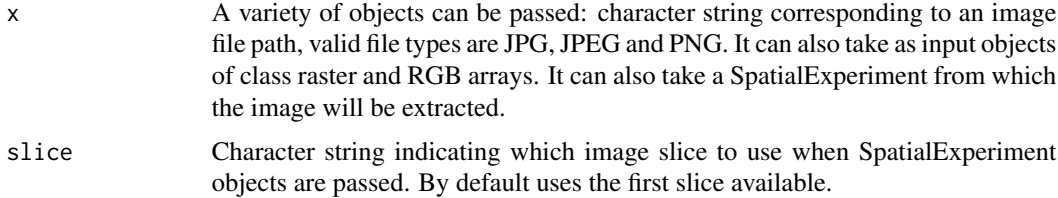

#### Value

ggplot object

#### Author(s)

Marc Elosua Bayes & Helena L Crowell

#### Examples

```
# Filename
path <- file.path(
  system.file(package = "SPOTlight"),
  "extdata/SPOTlight.png")
plotImage(x = path)# array
png_img <- png::readPNG(path)
plotImage(png_img)
# SpatialExperiment
```
plotInteractions *Plot group interactions*

#### Description

This function takes in a matrix with the predicted proportions for each spot and returns a heatmap which = plotHeatmap or a network graph which = plotNetwork to show which cells are interacting spatially.

#### Usage

```
plotInteractions(
  x,
 which = c("heatmap", "network"),
 metric = c("prop", "jaccard"),min\_prop = 0,
  ...
)
```
# Arguments

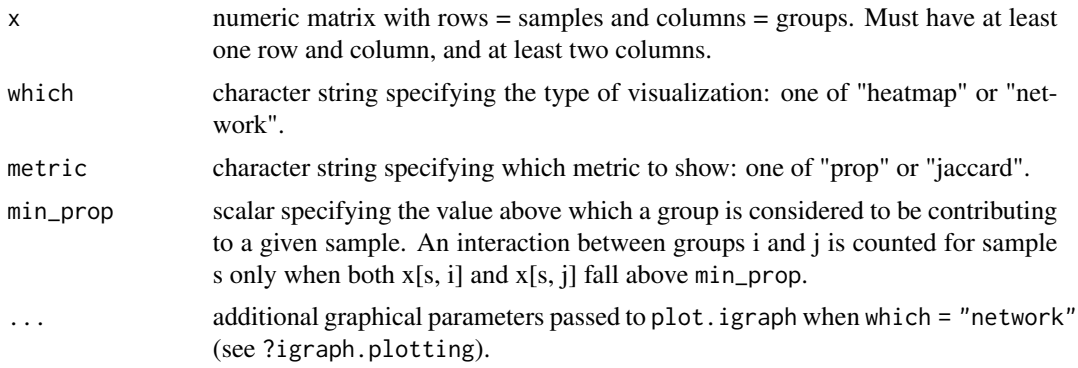

#### Value

base R plot

#### Author(s)

Marc Elosua Bayes & Helena L Crowell

```
library(ggplot2)
mat \leq replicate(8, rnorm(100, runif(1, -1, 1)))
# Basic example
plotInteractions(mat)
### heatmap ###
# This returns a ggplot object that can be modified as such
plotInteractions(mat, which = "heatmap") +
    scale_fill_gradient(low = "#f2e552", high = "#850000") +
    labs(title = "Interaction heatmap", fill = "proportion")
### Network ###
# specify node names
nms <- letters[seq_len(ncol(mat))]
plotInteractions(mat, which = "network", vertex.label = nms)
# or set column names instead
```
# <span id="page-6-0"></span>plotSpatialScatterpie 7

```
colnames(mat) <- nms
plotInteractions(mat, which = "network")
# pass additional graphical parameters for aesthetics
plotInteractions(mat,
   which = "network",
   edge.color = "cyan",
   vertex.color = "pink",
   vertex.label.font = 2,
   vertex.label.color = "maroon")
```
plotSpatialScatterpie *Spatial scatterpie*

#### Description

This function takes in the coordinates of the spots and the proportions of the cell types within each spot. It returns a plot where each spot is a piechart showing proportions of the cell type composition.

# Usage

```
plotSpatialScatterpie(
  x,
 y,
  cell_types = colnames(y),
  img = FALSE,slice = NULL,
  scatterpie_alpha = 1,
  pie_scale = 0.4,
  degrees = NULL,
  axis = NULL,...
)
```
# Arguments

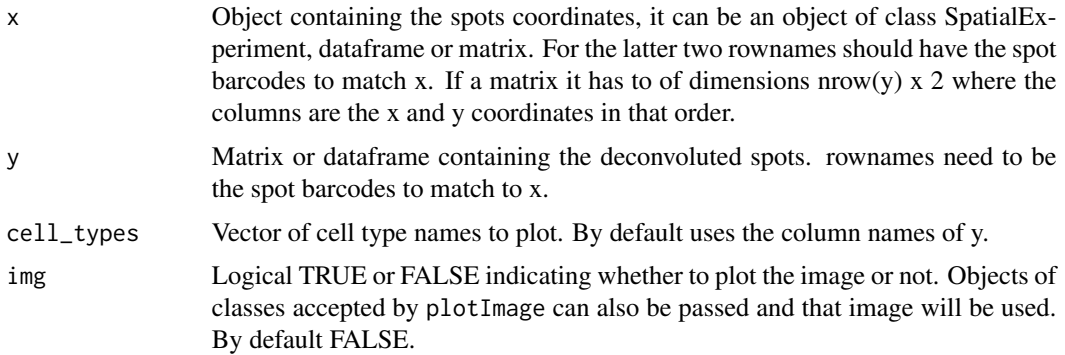

<span id="page-7-0"></span>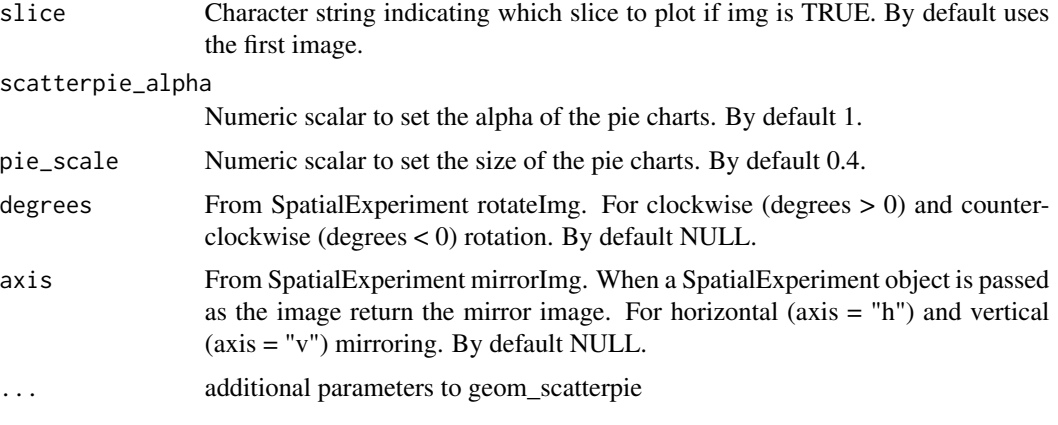

#### Value

ggplot object

# Author(s)

Marc Elosua Bayes & Helena L Crowell

#### Examples

```
set.seed(321)
```

```
# Coordinates
x <- replicate(2, rnorm(100))
rownames(x) <- paste0("spot", seq_len(nrow(x)))
colnames(x) <- c("imagecol", "imagerow")
# Proportions
y \leftarrow \text{replicate}(m \leftarrow 5, \text{runif}(nrow(x), 0, 1))y \leftarrow \text{prop.table}(y, 1)rownames(y) <- paste0("spot", seq_len(nrow(y)))
colnames(y) <- paste0("type", seq_len(ncol(y)))
(plt <- plotSpatialScatterpie(x = x, y = y))
```
plotTopicProfiles *Plot NMF topic profiles*

# Description

This function takes in the fitted NMF model and returns the topic profiles learned for each cell facet = FALSE or cell type facet = TRUE. Ideal training will return all the cell from the same cell type to share a unique topic profile.

#### <span id="page-8-0"></span>runDeconvolution 9

# Usage

```
plotTopicProfiles(x, y, facet = FALSE, min_prop = 0.01, ncol = NULL)
```
#### Arguments

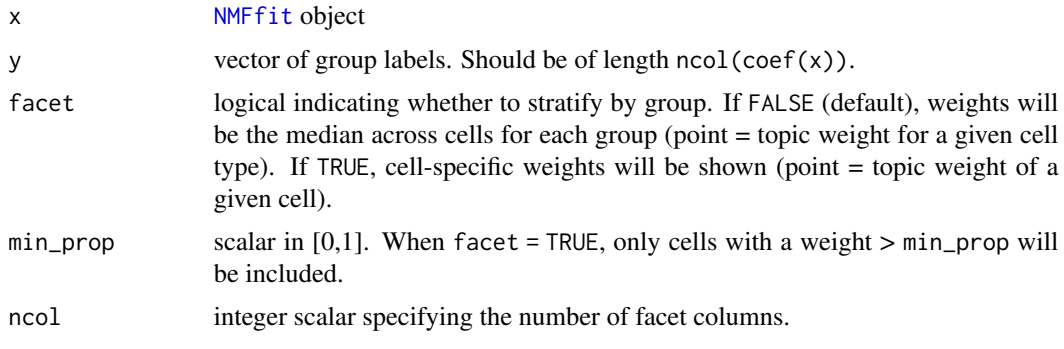

#### Value

ggplot object

# Author(s)

Marc Elosua Bayes & Helena L Crowell

#### Examples

```
library(ggplot2)
x \leftarrow \text{mockSC}()y \leftarrow \text{mockSP}(x)z <- getMGS(x)
res <- SPOTlight(x, y,
    groups = x$type,
    mgs = z,
    group_id = "type",verbose = FALSE)
plotTopicProfiles(res[[3]], x$type, facet = TRUE)
plotTopicProfiles(res[[3]], x$type, facet = FALSE)
```
runDeconvolution *Run Deconvolution using NNLS model*

#### Description

This function takes in the mixture data, the trained model  $\&$  the topic profiles and returns the proportion of each cell type within each mixture

# Usage

```
runDeconvolution(
  x,
 mod,
 ref,
 scale = TRUE,min\_prop = 0.01,verbose = TRUE,
 slot = "counts"
\mathcal{L}
```
#### Arguments

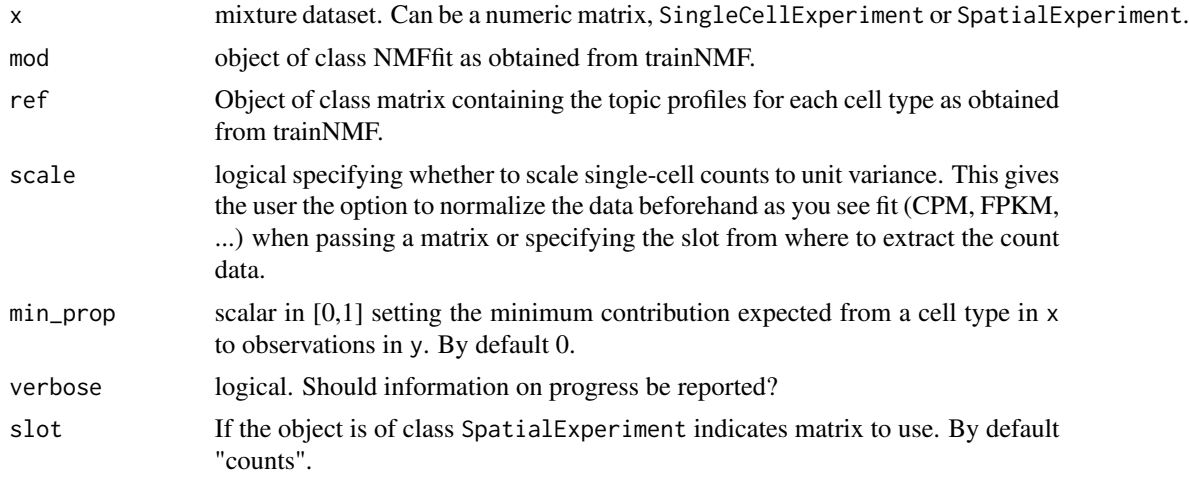

# Value

base a list where the first element is an NMFfit object and the second is a matrix containing the topic profiles learnt.

# Author(s)

Marc Elosua Bayes & Helena L Crowell

```
set.seed(321)
# mock up some single-cell, mixture & marker data
sce <- mockSC(ng = 200, nc = 10, nt = 3)
spe <- mockSP(sce)
mgs <- getMGS(sce)
res <- trainNMF(
   x = \text{sc}e,
   y = spe,groups = sce$type,
```
# <span id="page-10-0"></span>SPOTlight 11

```
mgs = mgs,
   weight_id = "weight",
   group_id = "type",
   gene_id = "gene")# Run deconvolution
decon <- runDeconvolution(
   x = spe,mod = res[["mod"],
   ref = res[["topic"]])
```
SPOTlight *Deconvolution of mixture using single-cell data*

# Description

This is the backbone function which takes in single cell expression data to deconvolute spatial transcriptomics spots.

#### Usage

```
SPOTlight(
 x,
 y,
 groups = NULL,
 mgs,
 n_t = NULL,
 gene_id = "gene",
 group_id = "cluster",
 weight_id = "weight",hvg = NULL,scale = TRUE,
 model = c("ns", "std"),min\_prop = 0.01,verbose = TRUE,
 slot_sc = "counts",
 slot_sp = "counts",
  ...
)
```
#### Arguments

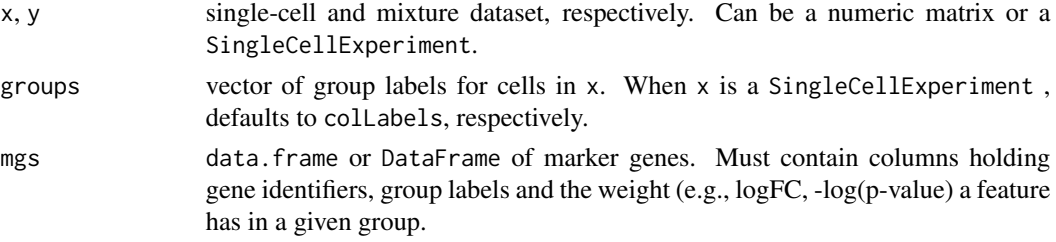

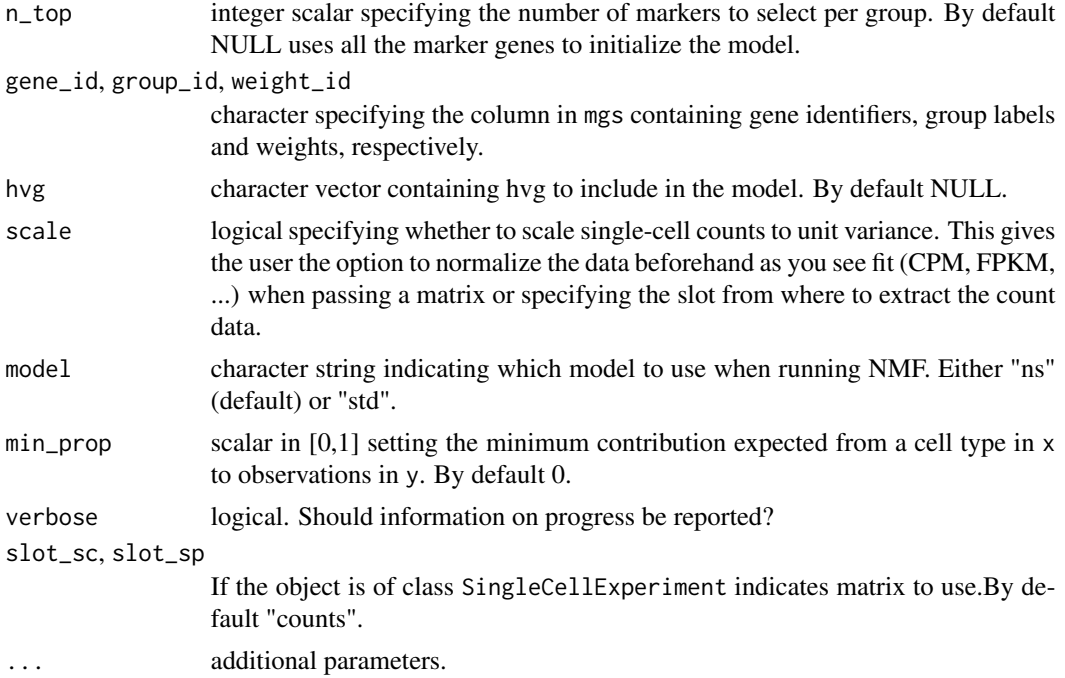

#### Details

SPOTlight uses a Non-Negative Matrix Factorization approach to learn which genes are important for each cell type. In order to drive the factorization and give more importance to cell type marker genes we previously compute them and use them to initialize the basis matrix. This initialized matrices will then be used to carry out the factorization with the single cell expression data. Once the model has learn the topic profiles for each cell type we use non-negative least squares (NNLS) to obtain the topic contributions to each spot. Lastly, NNLS is again used to obtain the proportion of each cell type for each spot by finding the fitting the single-cell topic profiles to the spots topic contributions.

#### Value

a numeric matrix with rows corresponding to samples and columns to groups

#### Author(s)

Marc Elosua-Bayes & Helena L. Crowell

```
library(scater)
library(scran)
```

```
# Use Mock data
# Refer to the vignette for a full workflow
sce <- mockSC(ng = 200, nc = 10, nt = 3)spe <- mockSP(sce)
```
#### <span id="page-12-0"></span>train NMF  $\qquad 13$

```
mgs <- getMGS(sce)
res <- SPOTlight(
    x = \text{counts}(\text{see}),y = \text{counts}(\text{spe}),
    groups = as.character(sce$type),
    mgs = mgs,
    hvg = NULL,
    weight_id = "weight",group_id = "type",gene_id = "gene")
```
trainNMF *train NMF model*

# Description

This is the training function used by SPOTLight. This function takes in single cell expression data, trains the model and learns topic profiles for each cell type

#### Usage

```
trainNMF(
 x,
 y,
 groups = NULL,
 mgs,
 n_top = NULL,
 gene_id = "gene",group_id = "cluster",
 weight_id = "weight",
 hvg = NULL,model = c("ns", "std"),scale = TRUE,
 verbose = TRUE,
 slot_sc = "counts",
 slot_sp = "counts",
  ...
\mathcal{L}
```
# Arguments

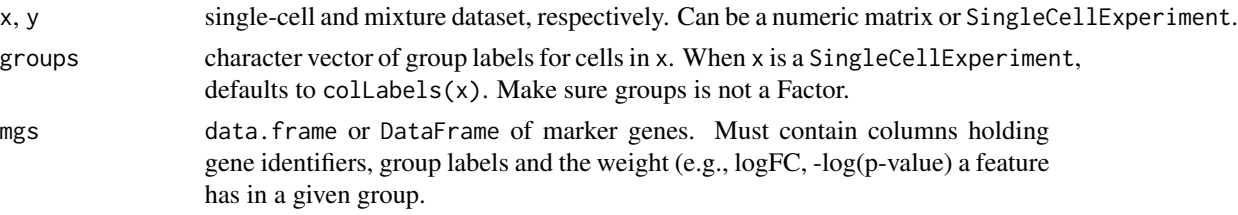

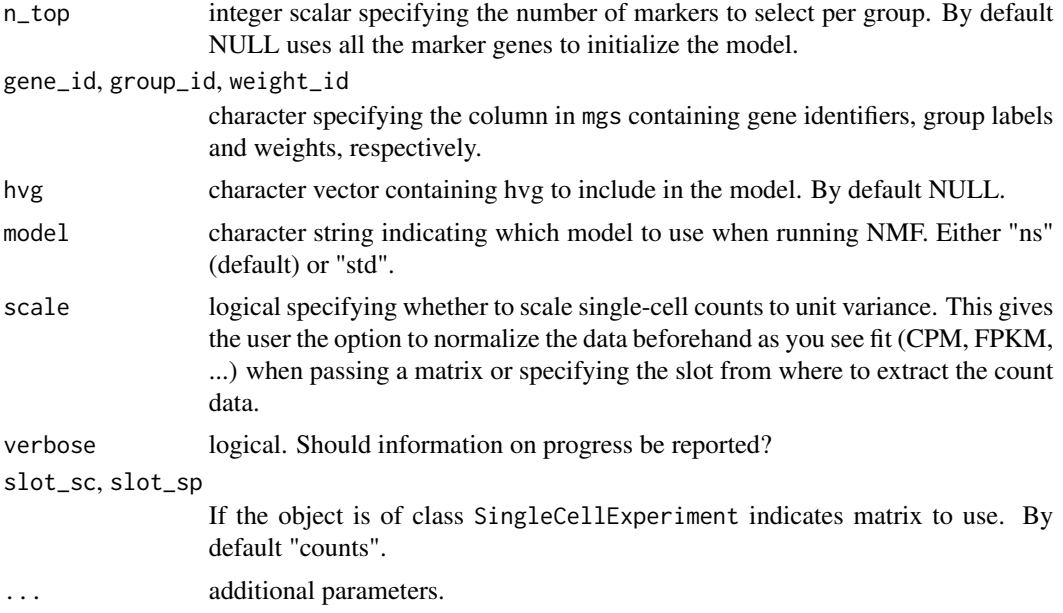

# Value

base a list where the first element is an NMFfit object and the second is a matrix containing the topic profiles learnt.

#### Author(s)

Marc Elosua Bayes & Helena L Crowell

```
set.seed(321)
# mock up some single-cell, mixture & marker data
sce <- mockSC(ng = 200, nc = 10, nt = 3)spe <- mockSP(sce)
mgs <- getMGS(sce)
res <- trainNMF(
   x = \text{sc}e,
   y = spe,groups = sce$type,
    mgs = mgs,
    weight_id = "weight",
    group_id = "type",
    gene_id = "gene")# Get NMF model
res[["mod"]]
# Get topic profiles
res[["topic"]]
```
# <span id="page-14-0"></span>Index

data, [2](#page-1-0)

getMGS *(*data*)*, [2](#page-1-0)

mockSC *(*data*)*, [2](#page-1-0) mockSP *(*data*)*, [2](#page-1-0)

NMFfit, *[9](#page-8-0)*

```
plotCorrelationMatrix, 3
plotHeatmap (plotInteractions), 5
plotImage, 5
plotInteractions, 5
plotNetwork (plotInteractions), 5
plotSpatialScatterpie, 7
plotTopicProfiles, 8
```
runDeconvolution, [9](#page-8-0)

SPOTlight, [11](#page-10-0)

trainNMF, [13](#page-12-0)